Untersuchung des Einflusses einer Höchstgeschwindigkeit auf die Entstehung von "Stau aus dem Nichts" anhand einer in JAVA programmierten Simulation nach dem Nagel-Schreckenberg-Modell

Lilly Lindlar Q1 Informatik Lehrer: Herr Faßbender Abgegeben am 2.4.2020

# **Inhaltsverzeichnis**

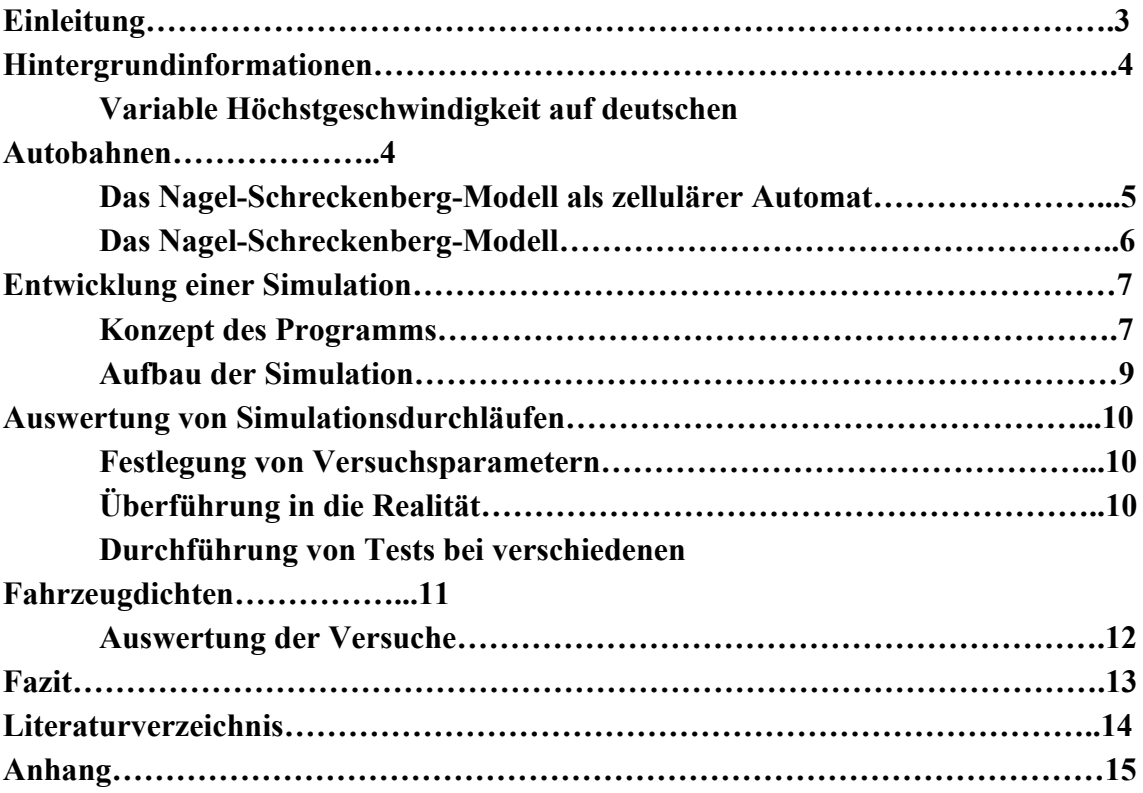

# **Einleitung**

"*Nordrhein-Westfalen belegt in der aktuellen ADAC Staubilanz unverändert den Spitzenplatz. Mehr als ein Drittel aller bundesweiten Stauereignisse (Staus und stockender Verkehr) entfiel 2019 weiterhin auf NRW (36 Prozent).*"

Dieser Ausschnitt aus der Staubilanz des ADAC aus dem Jahr 2019 zeigt, dass besonders in NRW Stau auf Autobahnen ein ernsthaftes Problem darstellt. Insgesamt kam die Gesamtdauer der Verkehrsstörungen auf deutschen Autobahnen im letzten Jahr auf mehr als 521.000 Stunden.<sup>1</sup>

Es gibt viele verschiedene Ursachen für Verkehrsstörungen. Diese sind zum Beispiel: Unfälle, wetterbedingte Straßenschäden, Baustellen, Stau aufgrund von extrem hoher Fahrzeugdichte ("Berufsverkehr") etc. Diese Arten von Verkehrsstörungen können nur sehr schwer beeinflusst, vorhergesehen und kaum vermieden werden. Das bedeutet, dass man damit rechnen muss, dass Stau nie vollständig eliminiert werden kann. Eine spezielle Art Stau ist jedoch der "Stau aus dem Nichts". Anders als die oben genannten möglichen Ursachen von Verkehrsstörungen basiert dieser nicht auf äußeren Einflüssen, sondern nur auf dem Verhalten der einzelnen Autofahrer. Besonders der sogenannte "Trödelfaktor" spielt hier eine große Rolle. Der Trödelfaktor ist die Wahrscheinlichkeit, mit der ein Autofahrer sein Fahrzeug unbeabsichtigt verlangsamt, also "trödelt". Damit wird eine Kettenreaktion ausgelöst, die dazu führt, dass immer mehr Fahrzeuge langsam fahren. Zudem findet eine Verzögerung bei der Beschleunigung statt, sodass ein Stau nicht sofort aufgelöst werden kann. Dieser Effekt wird auch als "Schmetterlingseffekt" bezeichnet.<sup>2</sup>

Die Entstehung von Stau aus dem Nichts wird häufig mithilfe des Nagel-Schreckenberg-Modells simuliert. Dieses lässt alle Umweltfaktoren außer Acht

<sup>1</sup> (4) Staustatistiken des ADAC 2019

<sup>&</sup>lt;sup>2</sup> (5) Stau aus dem Nichts

und basiert nur auf dem natürlichen Beschleunigen bzw. Abbremsen anderer Autos sowie dem Trödelfaktor.

Deshalb ist logisch, dass eine Geschwindigkeitsbegrenzung in irgendeiner Form Einfluss auf die Entstehung von Stau haben muss. Welcher Einfluss das genau ist, besonders im Bezug auf die Verkehrsdichte, lässt sich am Besten mithilfe eines Simulationsprogrammes darstellen und beobachten. Der Prozess der Entwicklung eines solchen Programmes sowie die Dokumentation von Durchführungen verschiedener Simulationsdurchläufe unter verschiedenen Versuchsparametern wird im folgenden Text dargestellt und genauer beschrieben.

# **Hintergrundinformationen**

# **1. Variable Höchstgeschwindigkeit auf deutschen Autobahnen**

Grundsätzlich gibt es auf deutschen Autobahnen keine genormte Höchstgeschwindigkeit. Im Gegensatz zu den Regulationen in anderen Ländern gibt es in Deutschland zwar viele Autobahnen, bei denen keine genormte Höchstgeschwindigkeit vorgeschrieben ist, allerdings werden häufig sogenannte Richtgeschwindigkeiten vorgegeben. Diese Regulationen unterschieden sich zusätzlich für PKWs und LKWs.<sup>3</sup>

Seit dem Jahr 2009 gibt es in Deutschland allerdings auch sogenannte elektronische Streckenbeeinflussungsanlagen auf mehr als 1300 Kilometern<sup>4</sup> des "insgesamt 12.996 Kilometer großen deutschen Autobahnnetzes".<sup>5</sup> Diese zeigen den Autofahrern die aktuell vorgeschriebene Höchstgeschwindigkeit sowie oft auch eine Mindestgeschwindigkeit an. Im Unterschied zu den Richtgeschwindigkeiten, die auf Schildern unveränderlich festgelegt sind, kann diese Geschwindigkeitsbegrenzung aufgrund von Umwelteinflüssen, Wetterbedingungen und Fahrzeugdichte variiert werden<sup>6</sup>

<sup>3</sup> (6) Höchstgeschwindigkeit in Deutschland

<sup>4</sup> (7) Streckenbeeinflussungsanlagen

<sup>5</sup> (8) Länge des deutschen Autobahnnetzes

<sup>&</sup>lt;sup>6</sup> (9) Variable Höchstgeschwindigkeit

Genau diese Variationsmöglichkeit macht die Streckenbeeinflussungsanlagen so geeignet für Untersuchungen. Bereits durchgeführt wurden Untersuchungen, die sich mit der Wahrscheinlichkeit von Unfällen befassen. Es wurde beobachtet, dass bei der Variation der Geschwindigkeit die Anzahl von Unfällen drastisch zurückging.<sup>7</sup> Damit kommt die Frage auf, ob diese variable Beschränkung bereits in weniger extremen Bereichen Wirkung zeigen kann. Hier kommt wieder die Entstehung von Stau ins Spiel: Ist es möglich, Stau zu vermeiden, indem man die Geschwindigkeit den verschiedenen Fahrzeugdichten anpasst. Um diese Frage zu beantworten, müssen verschiedene Verkehrsdichten mit verschiedenen Geschwindigkeitsbegrenzungen simuliert werden und auf entstehende Staus untersucht werden.

# **2. Das Nagel-Schreckenberg-Modell als zellulärer Automat**

Das bereits erwähnte Nagel-Schreckenberg-Modell ist ein sogenannter *zellulärer Automat*. Automaten gehören zum Bereich der theoretischen Informatik. Dort werden sie als Modelle für informationsverarbeitende Maschinen genutzt, also um die verschiedenen Zustände und Übergänge darzustellen. Der Zusatz *zellulär* bedeutet, dass die Darstellung auf fest eingeteilten Feldern stattfindet ("Zellen"). Jeder Automat besteht aus einer Anzahl Zuständen, Ereignissen, Transitionen und Ausgaben<sup>8</sup> und kann in verschiedene Unterkategorien eingeteilt werden. Grundsätzlich können aber alle Automaten über die gleichen fundamentalen Eigenschaften definiert werden<sup>9</sup>:

- 1. ein Eingabealphabet E eine Menge von Symbolen, auch mit Σ bezeichnet
- 2. ggf. ein Ausgabealphabet A eine Menge von Symbolen, auch mit Γ bezeichnet
- 3. eine Zustandsmenge  $Z = \{Z0, ..., Zn\}$ , auch mit Q bezeichnet
- 4. einen Startzustand Z0  $\in$  Z, auch Q0
- 5. eine Endzustandsmenge ZE ⊆ Z, Teilmenge, aber nicht unbedingt echte Teilmenge
- 6. eine Zustandsüberführungsfunktion δ
- 7. ggf. eine Ausgabefunktion ω

<sup>7</sup> (3) *abstract*

<sup>8</sup> (10) Zelluläre Automaten

<sup>&</sup>lt;sup>9</sup> (11) Automatentheorie

Zelluläre Automaten werden oft durch Transitionsgraphen dargestellt. Bei diesen werden die einzelnen Zustände und die einzelnen Eingabemöglichkeiten in einem Diagramm gegenübergestellt. Dadurch wird sichtbar gemacht, welche Eingabe in welchem Zustand die Transition zu welchem neuen Zustand auslöst.<sup>10</sup> Die Darstellung *DAR 1* stellt das Nagel-Schreckenberg-Modell graphisch dar. Dieses hat kein Eingabealphabet, da kein Einfluss auf die Entwicklung möglich sein darf. Dementsprechend fehlt auch ein Ausgabealphabet. Das Modell geht also selbständig immer wieder in den nächsten Zustand über.

# **3. Das Nagel-Schreckenberg-Modell**

Das von Kai Nagel und Michael Schreckenberg in den 1990er entwickelte Nagel-Schreckenberg-Modell dient dazu, die Entstehung von Stau aus dem Nichts mathematisch und als zellulären Automaten darzustellen. Zunächst einmal ist es den beiden Entwicklern gelungen, eine Formel aufzustellen, die die Entstehung des Staus beschreibt:

$$
v_n(t + 1) = min(v_{max}, v_n(t) + 1, d_n(t))
$$

Hierbei ist *n* die konkrete Anzahl von Fahrzeugen auf der vorgegebenen Strecke. Jedes dieser Fahrzeuge hat dabei seine eigene Geschwindigkeit *vn*, die die maximale Geschwindigkeit *vmax* nicht überschreiten darf.

Die Umsetzung als zellulärer Automat erfolgt über eine kreisförmige Strecke mit einer vorher festgelegten Anzahl von Feldern bzw. Zellen. Auf diese Strecke werden dann Fahrzeuge gesetzt. Ebenfalls vorher festgelegt wird, wie viele Fahrzeuge auf der Strecke sein sollen. Diese Fahrzeuge beginnen alle mit einer Geschwindigkeit von 0 Feldern/Durchlauf. Ein Durchlauf ist definiert als die Durchführung von 4 Schritten, welche der Eingabe entsprechend oft wiederholt werden:

 $10(1)$  Seite 134 ff.

- 1. *Acceleration:* Jedes Fahrzeug, das die Höchstgeschwindigkeit noch nicht erreicht hat, erhöht seine eigene Geschwindigkeit um 1
- 2. *Slowing Down:* Jedes Fahrzeug, dessen Abstand zum nächsten Fahrzeug geringer ist als seine Geschwindigkeit (in Feldern pro Durchlauf), ändert seine Geschwindigkeit, sodass diese gleich dem Abstand ist
- 3. *Randomization:* Basierend auf dem festgelegten Trödelfaktor verringern einige Fahrzeuge ihre Geschwindigkeit um 1
- *4. Moving:* Alle Fahrzeuge werden die ihrer Geschwindigkeit entsprechenden Anzahl Felder nach vorne bewegt

Da das Modell auf einer kreisförmigen Strecke läuft, bleibt die Fahrzeuganzahl im gesamten Zeitraum gleich. Da dies nicht nah an realen Umständen liegt, wurde zusätzlich eine Formel formuliert, die die Dichte auf einzelnen Feldern während eines gesamten Versuches darstellt:

$$
\overline{\rho}^T = \frac{1}{T} \sum_{t=t_0+1}^{t_0+T} n_i(t)
$$

In dieser Formel ist *ni(t) = 0*, wenn das Feld leer ist, bzw. *ni(t) = 1*, wenn das Feld besetzt ist. *T* in dieser Formel ist der Zeitraum, in welcher die Messung stattfindet. Je nach Anwendungsziel kann die Bewegung der Fahrzeuge graphisch dargestellt oder durch die Ausgabe bestimmter Daten dokumentiert werden.<sup>11</sup>

# **Entwicklung einer Simulation**

### **1. Konzept des Programms**

Die Frage, welche Auswirkung die Einführung einer Höchstgeschwindigkeit auf Autobahnen auf die Entstehung von "Stau aus dem Nichts hat", kann man nun mithilfe einiger verschiedener Methoden untersuchen. Da man den Einfluss von äußeren Faktoren ausschließen können muss, bietet es sich hier an, eine computergesteuerte Simulation zu programmieren, bei der man die einzelnen Variablen den Untersuchungen entsprechend anpassen kann. Für eine solche Simulation würde sich das oben vorgestellte Nagel-Schreckenberg-Modell besonders gut eignen, da es sich

 $11$  (2) Seite 2 f.

nur auf den "Stau aus dem Nichts" bezieht und nur zielführende Beeinflussung der Entwicklung des Verkehrs zulässt.

Bevor man eine solche Simulation allerdings entwickeln kann, muss die Funktionsweise des Modells so angepasst werden, dass sie die zu untersuchende Situation möglichst genau darstellen kann. Ein wichtiger Punkt hierbei ist zunächst die Strecke, auf der die digitalen "Autos" fahren werden. Im originalen Nagel-Schreckenberg-Modell ist die Strecke einer kreisförmigen Rennstrecke nachempfunden. Dann stellt sich allerdings die Frage, ob eine kreisförmige Strecke die bestmöglichste Wahl ist, um den Verkehr auf einer Autobahn darzustellen. Der Vorteil einer solchen wäre natürlich, dass man die Fahrzeugdichte sehr genau kontrollieren kann, da keine Fahrzeuge die Strecke verlassen und keine neuen Fahrzeuge hinzukommen. Da die Simulation das Verhältnis von Höchstgeschwindigkeit und Fahrzeugdichte auf dieser Strecke darstellen soll, ist es sehr wichtig, dass Letzteres genau kontrollierbar ist. Aus programmiertechnischen Gründen ist es effizienter, die Computersimulation auf einer einspurigen Geraden anzuwenden, die eine bestimmte Anzahl Felder hat. Dies ermöglicht es, eine sehr realitätsnahe Strecke zu simulieren, bei der die "Autos" die Strecke verlassen und am Beginn der Strecke wieder hinzugefügt werden. Die Fahrzeugdichte lässt sich dementsprechend mit einer sehr einfachen Formel beschreiben:

#### N(Nummer von Fahrzeugen)

 $P = L(Nummer von Feldern)$ 

Der bereits im vorherigen Abschnitt genannte Vorteil einer Computersimulation ist die Möglichkeit, alle Variablen selber zu beeinflussen. Eine effiziente Computersimulation würde also die Möglichkeit geben, diese unter verschiedenen Umständen zu starten: Im originalen Nagel-Schreckenberg-Modell ist die Höchstgeschwindigkeit standardisiert auf 5 Felder/Durchlauf festgelegt. Dies entspricht ungefähr einer Geschwindigkeit von 120-130 km/h. Bei einer Simulation, die den Einfluss verschiedener Geschwindigkeitsbegrenzungen darstellt, muss man die Geschwindigkeitsbegrenzung allerdings verändern können. Zudem muss es die Möglichkeit geben, auf die Anzahl der auf der Startstrecke erstellten Fahrzeuge Einfluss zu nehmen, um verschiedene

Verkehrsdichten untersuchen zu können. Da der "Trödelfaktor" keine besondere Rolle für die Fragestellung spielt, muss man diesen nicht verändern können. In diesem spezifischen Fall ist er bei 1/200 festgelegt.

Um realitätsnahe Ergebnisse zu erhalten, muss man die Simulation auf einer Strecke von mindestens 1000 Feldern durchführen. Diese Größe macht eine graphische Darstellung der gesamten Strecke sehr kompliziert und ineffizient, da diese Art von Darstellung eine zeitintensive Auswertung einzelner Durchläufe erfordert, welche anfällig für menschliche Übertragungsfehler wäre. Stattdessen ist es weitaus effizienter, für jeden Durchlauf nur bestimmte Daten auszugeben. Da das Ziel hier ist, für die einzelnen Fahrzeugdichten die Höchstgeschwindigkeit zu finden, die nicht zur Entstehung von Stau führt, genügt es, wenn man die Nummer von entstehenden Staus pro Durchlauf anzeigt. Dabei stellt sich schlussfolgernd die Frage nach der genaueren Definition von Stau, d.h. was ist die Mindestanzahl an Fahrzeugen, um eine Verkehrsstörungen zu einem Stau zu machen. Das Konzept des "Stau aus dem Nichts" basiert auf einem "Schmetterlingseffekt"<sup>12</sup>, bei dem zum einen eine Verzögerung bei der Auflösung des Stau stattfindet und zudem eine Kettenreaktion am Ende des Staus, bei der immer mehr Fahrzeuge verlangsamen müssen. Bei nur zwei Fahrzeugen fällt der zweite Teil allerdings direkt weg, und eine Sammlung von 3 Autos braucht ebenfalls nur einen Durchlauf, um sich an diesem Punkt zu befinden und sich somit direkt aufzulösen. Dementsprechend müsste man mindestens 4 Fahrzeuge hintereinander haben, um diese als Stau zählen zu können. Die Simulation zählt also jeden Durchlauf alle Fahrzeugansammlungen mit einer Länge von mindestens 4 Fahrzeugen und gibt diese auf der Konsole aus, ein Vorgang, welcher auch in *DAR 2* festgehalten ist.

### **2. Aufbau der Simulation**

Somit ist das in *DAR 4* dokumentierte Programm entwickelt worden, welches den Einfluss von Geschwindigkeit auf die Entstehung von Stau auf einer Autobahn bei verschiedenen Verkehrsdichten simulieren kann. Um diese Tests durchzuführen, müssen nur die benötigten Parameter übergeben werden: Verkehrsdichte in

<sup>&</sup>lt;sup>12</sup> (5) Schmetterlingseffekt

Autos/Strecke (*int density*), maximale Geschwindigkeit in Felder/Durchlauf (*int maxSpeed*) und die Anzahl von Durchläufen (*int time*), die das Programm durchzuführen hat (*DAR 3*). Damit wird zunächst eine Algorithmus ausgeführt, welcher ein Array des Typs Integer und der Länge 1000 mit Objekten "Auto" füllt. Um eine Simulation mit bereits vor dem Start der Durchläufe bestehenden Staus auszuschließen, wird der Abstand zwischen den Autos gleich gehalten und kann durch die Rechnung 1000/*dx*= *Abstand zwischen den Fahrzeugen* beschrieben werden, wobei *d<sup>x</sup>* die vorher übergebene Verkehrsdichte ist.

Damit ist also ein mit Objekten der Klasse *Car* gefülltes Array vorhanden. Auf diesem wird nun die Methode *simulation* durchgeführt. Diese wiederholt die vier Schritte des Nagel-Schreckenberg-Modells so lange, wie es die eingegebene Variable *int time* vorgibt. Zusätzlich wird die Methode *detectStau* in jedem Durchlauf erneut ausgeführt. Diese zählt alle Staus auf der Strecke in diesem Durchlauf zusammen und gibt diese auf der Konsole aus. Gibt es keine Staus, bleibt die ausgegebene Zahl 0.

### **Auswertung von Simulationsdurchläufen**

# **1. Festlegung von Versuchsparametern**

Bei der Durchführung von Tests macht es Sinn, die beobachteten Werte einzugrenzen, da es sehr schnell klar wird, dass es Randwerte gibt, deren Untersuchung zu keinem relevanten Ergebnis führt: Bei einer Verkehrsdichte von weniger als 25 Autos kann der Verkehr ungehindert fortgesetzt werden, egal wie schnell die Fahrzeuge fahren. Niedrigere Werte müssen also nicht zwingend betrachtet werden. Zusätzlich gibt es einen maximalen Wert, der für die Verkehrsdichte eingesetzt werden sollte: Die Strecke darf nicht mehr als ein Drittel gefüllt sein, da sonst keine Beschleunigung stattfinden kann und damit der gesamte Verkehr stockt.

Daraus erschließen sich die in der Tabelle *TAB 2* festgehaltenen untersuchten Verkehrsdichten kombiniert mit den in *TAB 1* umgerechneten Geschwindigkeiten, die im Folgenden untersucht werden. Um diese in einem ausreichenden Zeitraum zu beobachten, sollten die Simulation mindestens einen Zeitraum von einer Stunde abdecken. Längere Zeiträume müssen nicht unbedingt untersucht werden, da das Ziel

ist, flexible Geschwindigkeitsbegrenzungen aufzustellen. Die Fahrzeugdichte auf einer Strecke bleibt aber selten länger als ein bis zwei Stunden gleich.

# **2. Überführung in die Realität**

Um die Simulation für Versuche unter realen Bedingungen nutzen zu können, ist eine Überführung der Versuchsparameter in reale Daten nötig. Im originalen Nagel-Schreckenberg-Modell wurden bereits einige Daten dazu festgehalten, diese beziehen sich allerdings nur auf die eine festgelegte Höchstgeschwindigkeit, in dem Fall 5. Da für die Untersuchung allerdings eine Nummer von Geschwindigkeiten benötigt wird , müssen diese in Zahlen umgewandelt werden, die in der Realität verwendbar sind.

Um eine geeignet große Versuchsstrecke für das Programm zu wählen, muss diese zunächst in eine "reale" Maßeinheit umgerechnet werden. Auch hier hat das Nagel-Schreckenberg-Modell bereits eine geeignete Einteilung: In einem Stau benötigt ein Fahrzeug im Durchschnitt 7.5 Meter Platz. Diese Zahl ergibt sich aus der Durchschnittslänge von Fahrzeugen auf der Autobahn sowie dem benötigten Platz zur Beschleunigung bzw. zum Abbremsen eines Fahrzeuges. Damit entspricht ein Feld der Strecke einer realen Länge von 7.5 Metern. So kann dann eine Messstrecke von geeigneter Länge festgelegt werden: Um die Entwicklung des Autobahnverkehrs detailliert genau untersuchen zu können, muss die Messstrecke eine gewisse Mindestlänge haben. Aus diesem Grund läuft die programmierte Simulation auf einer Strecke mit einer Länge von 1000 Feldern (7.5 km).

Die nächste Einheit, die umgerechnet werden muss, ist die zeitliche Einheit von einem Durchlauf zu realer Zeit. Auch hierzu besteht bereits eine geeignete Umrechnung im originalen Dokument des Nagel-Schreckenberg-Modells. Insgesamt wurden 4 verschiedene Umformungen vorgenommen, die allerdings alle ein sehr ähnliches Ergebnis haben: Ein Durchlauf der vier aufeinanderfolgenden Schritten entspricht ungefähr einer Sekunde in realer Zeit.<sup>13</sup>Damit kann die Umrechnung der Geschwindigkeit "Felder/Durchlauf" relativ einfach umgerechnet werden.

<sup>13</sup> (2) Seite 7 f.

Die Formel 7.5 \* t/d \*60^2= km/h benötigt dann nur die Geschwindigkeit in Felder/Durchlauf (Felder/Sekunde), um diese in eine für Fahrzeuge nutzbare Geschwindigkeit umzuwandeln. In der Tabelle *TAB 1* im Anhang ist diese Umrechnung für die für diese Tests relevanten Geschwindigkeiten dokumentiert.

### **3. Durchführung von Tests bei verschiedenen Fahrzeugdichten**

Die erste wichtige Beobachtung, ist der Unberechenbarkeitsfaktor: Da der "Trödelfaktor" verschiedene Testdurchläufe voneinander differenziert, kann nicht genau festgestellt werden, ob eine Geschwindigkeit notwendigerweise zu Stau führen muss. Selbst bei sehr hohen Fahrzeugdichten kombiniert mit Geschwindigkeiten, die bei anderen Versuchen zu mehreren Staus führten, kann es vorkommen, dass ein Testdurchlauf vollkommen ohne Stau abläuft.

Wie in *TAB 4* erkennbar, sinkt die Geschwindigkeit, bei der kein Stau entsteht mit steigender Fahrzeugdichte. Auffällig ist jedoch, wie schnell diese Werte absteigen. Auch wenn die Geschwindigkeit bei sehr niedrigen Werten wie 10 Autos auf der Strecke im Grunde keine Rolle spielt, so ändert sich dies sehr schnell. Bereits bei 50 Autos ist zu erkennen, dass eine Geschwindigkeit höher als 4 Felder/Durchlauf bzw 100 km/h in einigen Fällen zu Verkehrsstörungen führt. Spätestens ab einer Verkehrsdichte von über 150 Autos kann im Grunde kein Autobahnverkehr mehr stattfinden, da die nötige Geschwindigkeit für einen absolut reibungslosen Ablauf so niedrig sind, dass das Konzept einer Autobahn ein wenig verloren geht.

Der zweite Aspekt, der auffällt, ist die Veränderung der Staus mit steigender Dichte. Während bei niedrigeren Dichten die Anzahl der Staus mit steigender Geschwindigkeit ebenfalls steigt, so lässt sich bei höheren Dichten erkennen, dass die Anzahl zum einen verlangsamt steigt und und zudem in einigen Fällen ab einem bestimmten Punkt wieder sinkt. Das lässt sich damit erklären, dass die Anzahl nicht

steigt, weil die Länge eines einzelnen Staus vergrößert wird. Damit findet eine Verschiebung der Veränderung von Anzahl der Staus zu Länge der Staus statt.

### **4. Auswertung der Versuche**

Grundsätzlich könnte man die in *GRAPH 1* dargestellten Höchstgeschwindigkeiten so nutzen. Bei der Überleitung in reale Umstände wirken diese beobachteten Werte allerdings zunächst unrealistisch. Wenige Autofahrer werden berichten, bei einer Fahrt bei normaler Fahrzeugdichte und einer Durchschnittsgeschwindigkeit von 130 km/h das Auftreten von spürbaren Verkehrsstörungen beobachtet zu haben. Man muss allerdings beachten, dass das Ziel der Untersuchung ist, die Geschwindigkeiten zu finden, bei denen garantiert ist, dass keine Verkehrsstörungen auftreten werden. In den meisten Fällen kann dieser Wert in realen Anwendungsbeispielen also noch weiter gesteigert werden, ohne dass notwendigerweise starke Verkehrsstörungen die Folge sind. Damit kann man für Fahrzeugdichten bis 100 Fahrzeugen eine Geschwindigkeitsbegrenzung von ca 100 km/h formulieren.

Besonders bei höheren Verkehrsdichten istes allerdings dennoch hilfreich, möglichst nah an den dokumentierten Werten zu bleiben. Dadurch, dass die hier observierten Staus sehr schnell an Länge zunehmen, bleibt es wünschenswert, diese ganz zu vermeiden. Hinzu kommt die gesteigerte Unfallgefahr, die höhere Fahrzeugdichten mit sich bringt: Bei einer Geschwindigkeit von 3 Feldern/Durchlauf bzw. 80 km/h beträgt der Anhalteweg im Idealfall 88 Meter und benötigt ungefähr 3 Sekunden.<sup>14</sup> Wenn die Anzahl der Fahrzeuge auf der Messstrecke 300 beträgt, bedeutet dies, dass jedes Fahrzeug im Durchschnitt 25 Meter Abstand zum nächsten Fahrzeug hat. Auf drei Durchläufe aufgeteilt kommt das Fahrzeug also auf ungefähr 75 Meter, die dieses zum Anhalten hat. Das würde zum Abbremsen nicht reichen. Damit wird es unbedingt wichtiger, die beobachteten Daten genauer zu beachten, als es möglicherweise bei niedrigeren Fahrzeugdichten nötig wäre. So lässt sich also die zweite Hälfte der gemessenen Daten - 125 bis 300 Fahrzeuge - bei einer Geschwindigkeit von 50-80 abgrenzen, wobei bei diesen sehr viel

stärker und schneller auf plötzliche Änderungen reagiert werden muss, um Probleme zu vermeiden.

**<sup>13</sup>**

<sup>14</sup> (12) Bremsweg-Rechner

### **Fazit**

Mit den gesammelten Daten lässt sich somit feststellen, dass die Höchstgeschwindigkeit definitiv eine Rolle bei der Entstehung von "Stau aus dem Nichts" spielt. Besonders bei höheren Verkehrsdichten sind die Unterschiede zwischen den untersuchten Geschwindigkeiten sehr stark auffällig. Da die einzigen Unterschiede zwischen den einzelnen Simulationsdurchläufen derselben Dichte die Höchstgeschwindigkeit ist, kann man auch den Einfluss anderer Faktoren ausschließen. Natürlich können diese Daten nicht als alleiniger Maßstab für die Formulierung einer Geschwindigkeitsbegrenzung gelten. Dafür gibt es zu viele Variablen, die man nicht beeinflussen kann und die vor allem sehr unberechenbar bleiben. Damit sind die Daten im realen Umfeld nur sehr begrenzt und nur als genereller Maßstab brauchbar. Zudem kommt hinzu, dass die in der Simulation verwendeten Geschwindigkeitswerte einen verhältnismäßig großen Abstand zueinander haben und somit einen gewissen Grad von Ungenauigkeit mit sich bringen.

Dennoch können besonders die festgelegten Geschwindigkeitsbegrenzung für größere Fahrzeugdichten als sehr geeigneter Anhaltspunkt für das offizielle Formulieren derselben angesehen werden. Auch wenn es keine genauen Aussagen zu der "perfekten" Geschwindigkeitsbegrenzung für jede Verkehrsdichte gibt, so hat man hiermit doch einen relativ guten Anhaltspunkt, um Entscheidungen zu treffen, was die Variation derselben betrifft. Besonders bei den Übergängen von niedriger zu normaler Verkehrsdichte sowie von normaler zu hoher Verkehrsdichte kann man die Beobachtungen nutzen, um bereits prophylaktisch der Entstehung von Staus entgegenzuwirken. Ein Beispiel dafür wäre der Berufsverkehr. Da die Zeiten, zu denen dieser meist auftritt, grundsätzlich bereits bekannt sind, bestünde die Möglichkeit, bereits vorher den Verkehr so zu beeinflussen, dass dieser sich schon nach der benötigten Geschwindigkeitsbegrenzung richtet.

Die Nutzung von Streckenbeeinflussungsanlagen hat damit also Potential, nicht nur bei der Unfallvermeidung, sondern auch bei der Ausnutzung des Einflusses von einer Geschwindigkeitsbegrenzung auf die Entstehung von "Stau aus dem Nichts", demonstriert am Nagel-Schreckenberg-Modell.

#### **Literaturverzeichnis**

- (1) Kempe, Thomas; Löhr, Annika Informatik 2, Bildungshaus Schulbuchverlag, 2015
- (2) Nagel, Kai; Schreckenberg, Michael A cellular automaton model for freeway traffic, Journal de Physique 1, EDP Sciences, 1992
- (3) Schick, Peter Effects of corridor control systems upon capacity of freeways and stability of traffic flow, Veröffentlichungen aus dem Institut für Straßen und Verkehrswesen 35, 2003 - abstract (http://dx.doi.org/10.18419/opus-175)
- $(4)$ , Staustatistiken 2019" https://www.adac.de/verkehr/verkehrsinformationen/staubilanz/, zuletzt besucht am 1.4.2020
- (5) "Definition Stau aus dem Nichts" https://www.zukunft-mobilitaet.net/3344/analyse/wie-entstehen-staus-phantomst au/, zuletzt besucht am 31.3.2020
- (6) "Höchstgeschwindigkeit auf Autobahnen" https://www.bussgeldkatalog.org/hoechstgeschwindigkeit-autobahn/, zuletzt besucht am 25.3.2020
- (7) "Variable Höchstgeschwindigkeit in Deutschland" https://www.turus.net/reise/4297-20-jahre-im-stau-gestanden.html?fontstyle=f-la rger, zuletzt besucht am 25.3.2020
- (8), Länge Autobahnnetz" https://www.heise.de/newsticker/meldung/Zahlen-bitte-12-996-Kilometer-Autob ahn-Netzwerk-4133636.html, zuletzt besucht am 1.4.2020
- (9) "Definition Variable Höchstgeschwindigkeit" https://whatis.techtarget.com/definition/variable-speed-limit-VSL, zuletzt besucht am 25.3.2020
- (10) "Zelluläre Automaten" https://ezs.kr.hs-niederrhein.de/lectures/proz/html/x3469.html, zuletzt besucht am 19.3.2020

(11) "Automatentheorie"

https://patrick-robrecht.de/publikationen/mint/automatentheorie/, zuletzt besucht am 19.3.2020

(12) "Bremsweg Berechnung" https://rechneronline.de/bremsweg/, zuletzt besucht am 1.4.2020

# **Anhang**

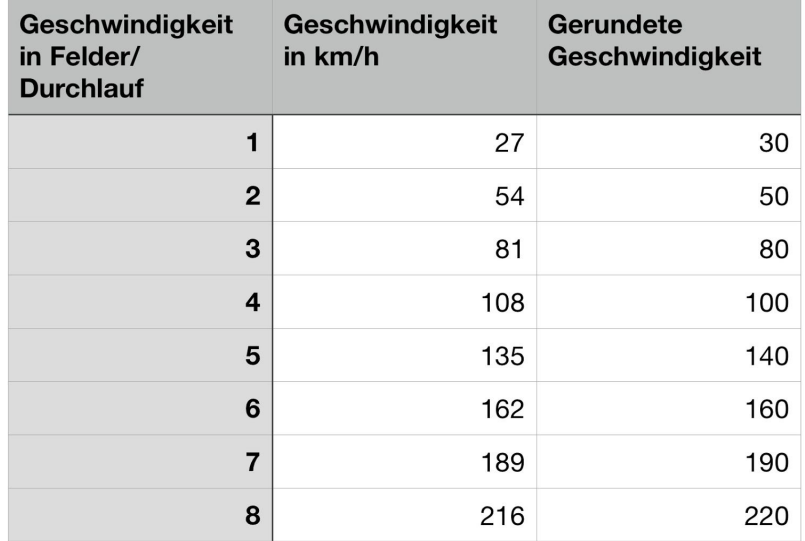

# TAB 1

TAB<sub>2</sub>

| <b>Dichte</b> | Autos auf der<br><b>Messstrecke</b> | <b>Autos pro</b><br><b>Kilometer</b> |
|---------------|-------------------------------------|--------------------------------------|
| 0.010         | 10                                  | $1 - 2$                              |
| 0.025         | 25                                  | $3 - 4$                              |
| 0.050         | 50                                  | $6 - 7$                              |
| 0.075         | 75                                  | 10                                   |
| 0.100         | 100                                 | $13 - 14$                            |
| 0.125         | 125                                 | $16 - 17$                            |
| 0.150         | 150                                 | 20                                   |
| 0.200         | 200                                 | $26 - 27$                            |
| 0.250         | 250                                 | $33 - 34$                            |
| 0.300         | 300                                 | 40                                   |

# **17**

# TAB 3

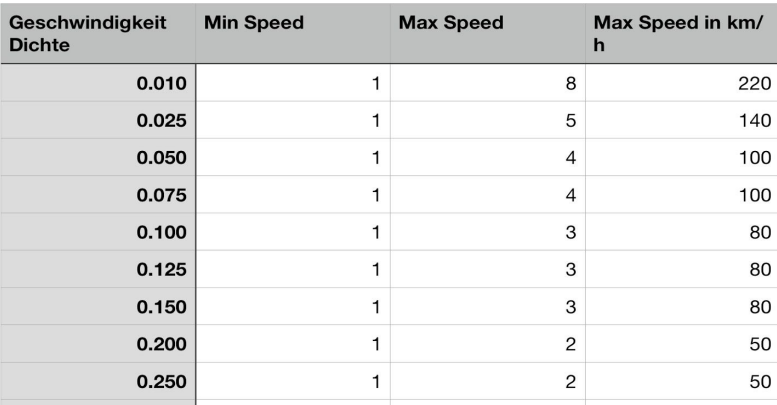

# TAB 4

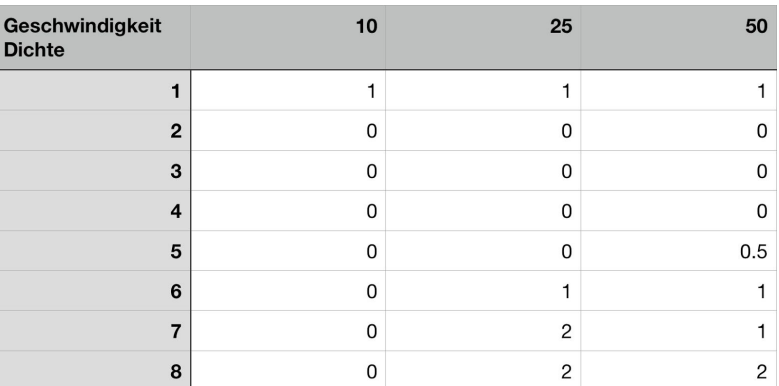

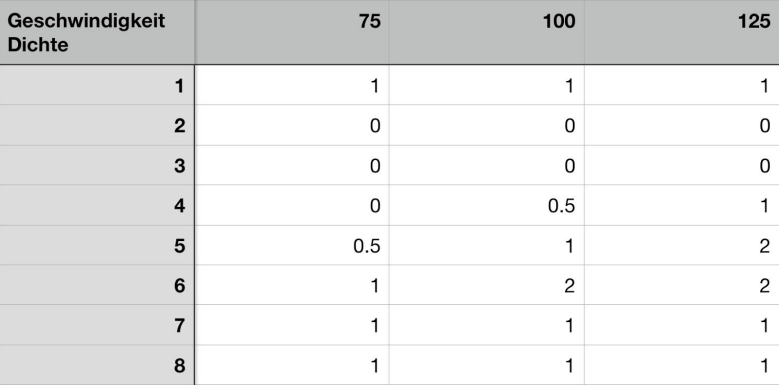

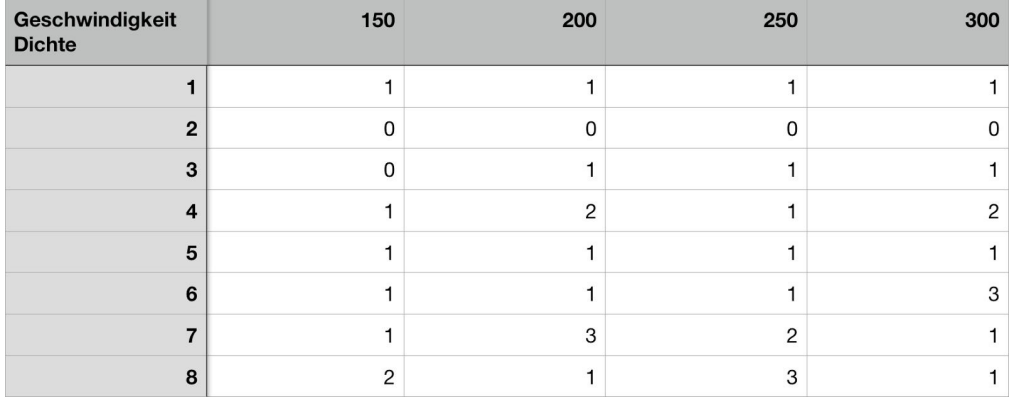

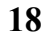

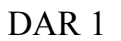

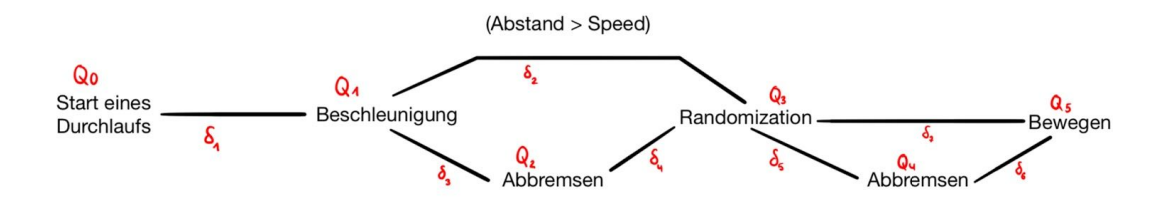

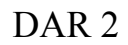

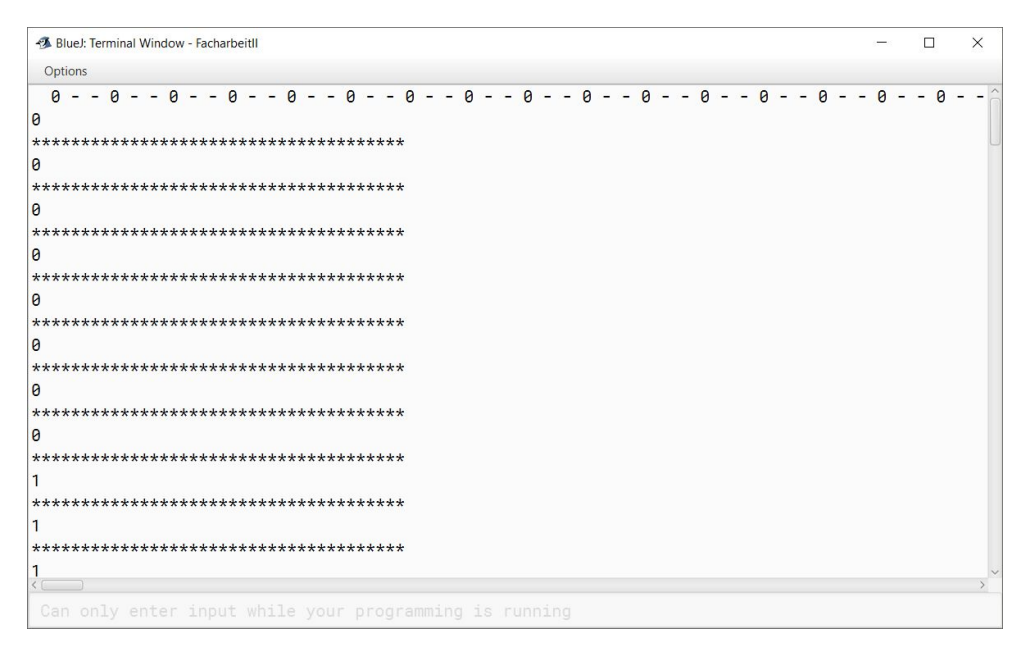

DAR 3

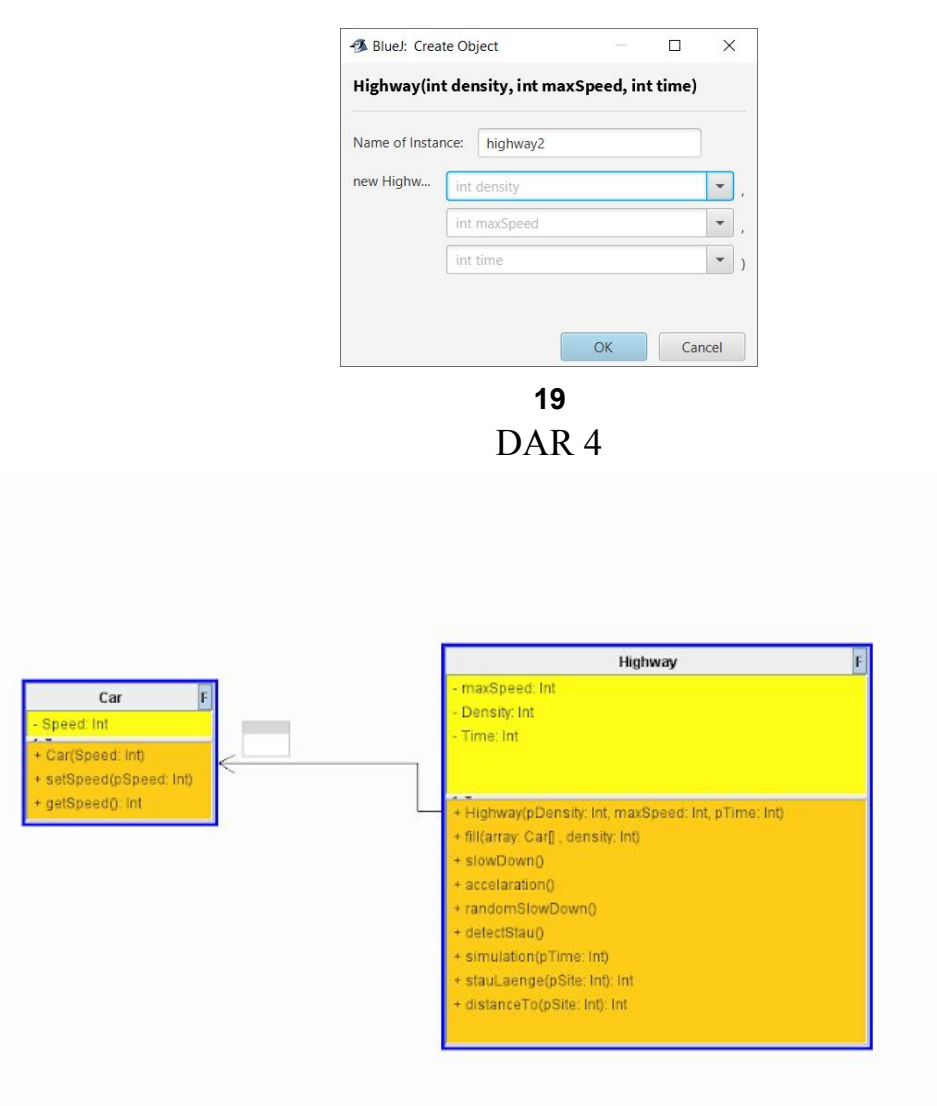

# Dokumentation der Klasse Car

# **public Car (int pSpeed)**

*Konstruktor.* Ein Objekt des Typs *Car* wird erstellt. Als Geschwindigkeit wird *pSpeed* übergeben.

# **public void setSpeed (int pSpeed)**

Die Geschwindigkeit des Objektes wird auf *pSpeed* geändert.

# **public int getSpeed()**

Die Geschwindigkeit des Objektes wird ausgegeben.

Dokumentation der Klasse Highway

# **public Highway (int density, ind maxSpeed, int time)**

*Konstruktor*

Ein Array des Typs *Car* wird erstellt und mit Objekten der Klasse *Car* gefüllt. Die Anzahl derselben hängt von der Variable *density* ab. Das Array wird einmal auf der Konsole ausgegeben. Danach wird die Methode *simulation* aufgerufen.

# **20**

# **public void fill (Car[] array, int density)**

Die Methode füllt das Array mit Objekten der Klasse *Car.* Die Variable *density* bestimmt den Abstand zwischen zwei Fahrzeugen und damit die Menge derselben im Array.

# **public void accelaration ()**

Bei allen Objekte im Array, deren *Geschwindigkeit* kleiner ist als die übergebene maximale Geschwindigkeit, wird diese um 1 erhöht.

# **public void slowDown ()**

Wenn die Geschwindigkeit eines Objektes im Array höher ist als der Abstand desselben zum nächsten Objekt, wird die Geschwindigkeit dem Abstand gleichgesetzt. Zudem findet hier das Bewegen der Objekte statt. Jedes Objekt verschiebt seine Position seiner Geschwindigkeit entsprechend.

# **public int distanceTo (int i)**

*Nebenmethode*

Der Abstand vom Objekt an der Stelle *i* zum nächsten gefüllten Feld wird gemessen

# **public void randomSlowDown ()**

Einige Objekte auf dem Array werden ausgewählt, um ihre Geschwindigkeit um 1 zu verringern.

# **public void detectStau ()**

Das Array wird auf Folgen von 4 oder mehr Objekten hintereinander untersucht. Wird eine solche gefunden, erhöht sich eine Variable um 1.

# **public int StauLaenge (int i)**

# *Nebenmethode*

Das Feld des Arrays, dass *i* entspricht wird auf seine Besetzung überprüft. Dann wird gemessen, wie viele gefüllte Felder direkt auf dieses folgen.

### **public void simulation (int loops)**

Die einzelnen Methoden, die die 4 Schritte des Nagel-Schreckenberg-Modells aufruft. Die Variable *loops* bestimmt, wie oft der Zyklus stattfindet.

# **public void ausgeben ()**

Das Array wird ausgegeben. Um die Objekte darzustellen, werden die

Geschwindigkeiten derselben verwendet.

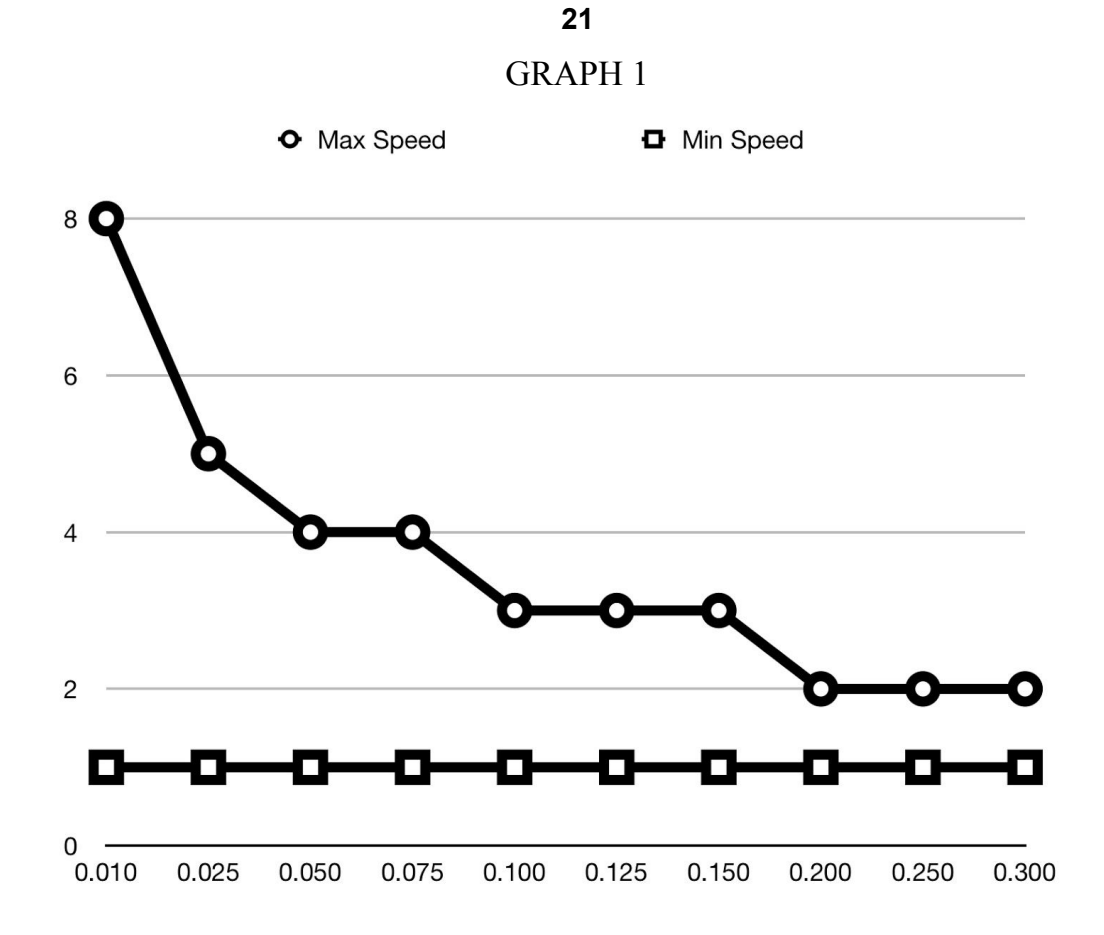

# Selbstständigkeitserklärung

Hiermit erkläre ich, dass ich die vorliegende Arbeit mit dem Titel

"Untersuchung des Einflusses einer Höchstgeschwindigkeit auf die Entstehung von Stau aus dem Nichts anhand einer in JAVA programmierten Simulation nach dem Nagel-Schreckenberg-Modell"

selbstständig und ohne unerlaubte fremde Hilfe angefertigt, keine anderen als die angegebenen Quellen und Hilfsmittel verwendet und die den verwendeten Quellen und Hilfsmitteln wörtlich oder inhaltlich entnommene Stellen als solche kenntlich gemacht habe.

Rheinbach, 1420 Ort, Datum Oni, Ballin Unterschrift